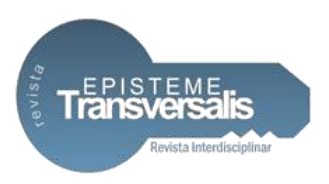

# **O USO DA GEOLOCALIZAÇÃO PARA PROMOVER O MARKETING DIGITAL COMPETITIVO**

Thailan Higor Ferreira Oliva<sup>1</sup> André Ricardo Prazeres Rodrigues<sup>2</sup>

### **Resumo**

O crescimento tecnológico exponencial do século XXI tem proporcionado um enorme impacto social e um intenso uso da internet e dispositivos eletrônicos por parte das organizações no intuito de promover o marketing digital e alcançar seu público-alvo. Neste contexto, este artigo descreve o conceito SoLoMo e o uso da tecnologia, por meio de um aplicativo que se utiliza de mapas (geolocalização) e o sistema de posicionamento global (GPS). Na qual lojas podem posicionar estrategicamente promoções de seus produtos, serviços e cupons de descontos com intuito de atrair consumidores, esse, que por sua vez, posicionados nos locais, conseguem através do aplicativo visualizar as promoções e capturar estes cupons. Consequentemente, usufruir dessa estratégia das lojas.

**Palavras-chave:** Consumidores. Desconto. Geolocalização. Marketing Digital. Promoções.

## **USING GEOLOCALIZATION TO PROMOTE COMPETITIVE DIGITAL MARKETING**

#### **Abstract**

The exponential technological growth of the twentieth century has provided a major social impact and an intensive use of the internet and the technology of digital media control devices is not intended to promote digital marketing and its target audience. In this context, this article describes the SoLoMo concept and the use of technology, through an application that uses the GPS strategy and the global positioning system (GPS), which can be displayed as a strategy for its products, services and coupons. From discounts with the aim of attracting consumers, which, in turn, positioned on the spot, and through the app view as promotions and capture these coupons. Consequently, enjoy this strategy of the stores.

**Keywords:** Consumer. Discount. Geolocation. Digital Marketing. Promotions.

 $\overline{a}$ <sup>1</sup>Bacharel em Sistema de Informação pelo UGB/FERP.

<sup>2</sup>Mestre em Engenharia de Transportes pela UFRJ.

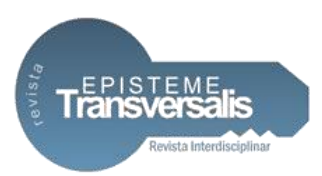

### **Introdução**

Os avanços tecnológicos proporcionam uma vida cada vez mais conectada e eficaz à sociedade. Segundo IBGE (2018), o percentual de uso do celular para acesso à internet aumentou de 94,6% para 97,0% entre os idos de 2016 e 2017 respectivamente. Diante dos dados, organizações e empresas de grande e médio porte, estão em constante atualização pois precisam fomentar o mercado com seus produtos utilizando recursos da tecnologia, a criatividade e análise de dados para manterem-se competitivas e atingirem seu público alvo.

O termo Marketing Digital, apesar de parecer atual, é um conceito que surge na década de 90 com o advento da internet e o e-mail como primeira forma de compartilhar informações, e em 1996 surge o Google, uma página da web que otimizava as buscas por conteúdo na internet, criado por Larry Page e Sergey Brin, e desde então revolucionou o conceito de marketing digital (ALBUQUERQUE, 2015).

Marketing digital refere-se ao e-marketing, um caminho para seus clientes conhecerem melhor sua empresa, adicionar valor aos seus produtos além disso aprimorar a visibilidade da empresa, atrair novos clientes, aumentar suas vendas, e prospectar suas propagandas utilizando de canais de mídia digital. Marketing digital é o coração digital de uma empresa (CHAFFEY e SMITH, 2017).

Marketing digital é uma forma de exibir sua empresa online, construir uma interação customizável com seu cliente utilizando de ferramentas e recursos online para atrair o cliente até a empresa e não esperar pelo contrário (MARQUES, 2014). Então, torna-se também mais criterioso e competitivo a atenção de um consumidor, possuir um bom plano de marketing digital torna-se cada vez mais complexo, necessitando sempre de novas ideias criativas que consigam atrair o público alvo e vender um produto ou serviço.

Zimmerman (2014) afirma que a localização é uma chave para o marketing de midias sociais bem-sucedido, e estão evoluindo rápidamente para programas recompensa e fidelidade, para manter uma relação interpessoal com o cliente e também recompensá-los.

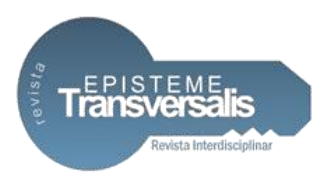

Utilizando da tecnologia, interação com usuário, considerando o marketing digital e embasado nos pilares do conceito SoLoMo, foi desenvolvido um aplicativo para smartphones e tablets, onde as empresas, lojas, organizações possam fazer seu marketing direcionado a seu público-alvo, posicionando estrategicamente no aplicativo promoções e cupons de descontos. E para isso, utiliza-se de mapas e da geolocalização com foco em convergir consumidores para suas lojas físicas, em contrapartida, que consumidores possam usufruir dos descontos e promoções e sentirem-se beneficiados em suas compras

### **O** *Marketing* **Direto e o Conceito Solomo**

Stone (1992) define marketing direto sendo uma forma interativa de marketing que utiliza de midias de propaganda de modo a produzir uma resposta mensurável. Marketing direto e seu novo nome na internet (e-marketing), estão forçando as empresas a adaptarem-se as novas realidades para que consigam atingir seus consumidores com precisão, pois do contrário podem não sobreviver diante do novo e competitivo cenário atual (MOREIRA, 2013).

SoLoMo (*Social*, *Local*, *Mobile*), onde o *Social* refere-se às redes sociais e compartilhamento entre pessoas, sejam elas conectadas ou não na internet. *Local* ao espaço geográfico propocionando informações privilegiadas a partir do posicionamento do observado. Por fim *Mobile* refere-se a ser móvel, possibilidade de acesso do conteúdo em smartphones e tablets a qualquer momento (MARQUES, 2014).

O número de pessoas que acessam a internet a partir dos smartphones ultrapassaram o número de usuários conectados por um computador. Neste contexto o fundamental foco do SoLoMo é o dispositivo móvel (smartphones e tablets) (VRONTIS e THRASSOU, 2013).

O conceito SoLoMo no marketing digital está dando um poder cada vez maior para os consumidores, e eles sabem disso (KAUFMAN e HORTON, 2015).

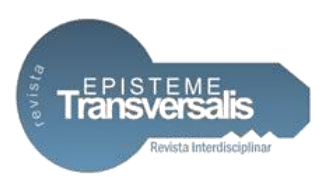

#### **Materiais e Métodos**

Além de um levantamento bibliográfico, caracterizou-se os três fundamentais conceitos do SoLoMo (Social, Local e Mobile) e utilizou a geolocalização como principal ferramenta tecnológica. O estudo consiste em aplicar técnicas de programação, usabilidade e marketing digital. Para o desenvolvimento do aplicativo foi necessário primeiramente modelar onde cada um dos conceitos do SoLoMo seria aplicado dentro da aplicação e como integrá-las de forma que fosse possível promover o marketing digital e assim alcançar o objetivo do estudo.

O contexto Social proposto, foi aplicado num âmbito de relação entre pessoas, de forma que com a interação de usuários com o aplicativo e tendo uma boa experiência, os próprios fariam a divulgação das promoções e desconto entre seus amigos e familiares, criando então uma conexão e vínculo entre eles.

Já no pilar de Localização, foi o ponto que houve o maior esforço do estudo. Para que fosse possível obter a localização dos usuários e lojas em tempo real, foi necessário um estudo prévio de qual tecnologia utilizar antes mesmo do início do desenvolvimento do aplicativo devido a precisão das informações disponibilizadas e custo. Após pesquisas foi utilizado a tecnologia de geolocalização disponibilizada pela Google chamada *Geocoding API*, e para sua utilização é necessário um cadastro em sua plataforma nos disponibilizando uma *API Key*, uma chave com combinação de letras e números única, que nos garante acesso gratuito por 12 meses. A partir desta chave, é possível obter a geolocalização fundamental para o desenvolvimento do aplicativo e realizar o marketing direcionado.

E por fim, o último dos pilares do SoLoMo, o *Mobile* ou Móvel. Com a intenção de proporcionar a mobilidade proposta pelo conceito, foi desenvolvido um aplicativo para smartphones com sistema operacional Android e IOS utilizando em sua programação o *React Native*, um *framework* baseado em Javascript que é capaz de gerar aplicações nativas para ambos os sistemas sem a necessidade da reescrita de código para cada sistema, e foi escolhido devido a essa abrangência, sua robustez e baixa curva de aprendizado.

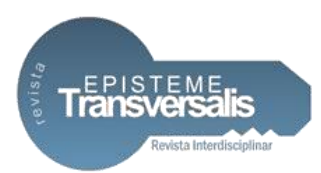

Para disponibilizar informações ao aplicativo foi necessário também o desenvolvimento de uma API (*Application Programming Interface*) utilizando a plataforma Node.js também baseada em Javascript, executando toda a lógica da aplicação bem como as consultas na base de dados e nos permite também, melhor flexibilidade para implementações e atualizações. A nível de armazenamento de dados, foi utilizado o banco de dados MongoDB, por ser gratuito, de código aberto, alta performance e principalmente por sua boa comunicação com o Node.js.

Neste experimento também foi definido um parâmetro importante no aspecto de geolocalização que foi a distância mínima de 100 metros de raio necessária para que um usuário possa capturar um desconto posicionado no mapa pela loja.

### **Resultados**

Após a união de todas as tecnologias citadas e aplicando os conceitos, foi desenvolvido o aplicativo intitulado HuntGO! capaz de ser utilizado tanto por usuários consumidores quanto por lojistas no mesmo aplicativo, diferenciando-os ao efetuarem seus logins, conforme Figura 1.

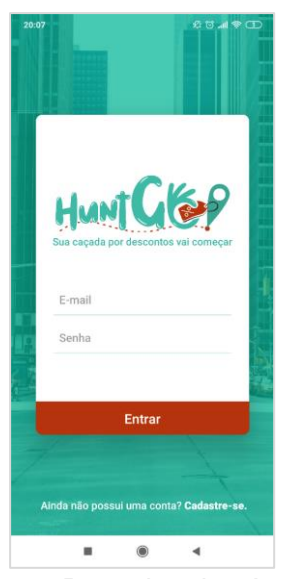

Figura 1. Tela de Login

Fonte: Pesquisa dos Autores

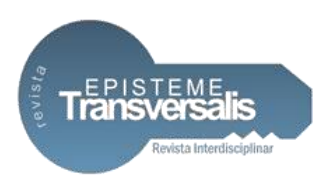

Ao efetuar o login dependendo do tipo do usuário (consumidor ou lojista), cada um será redirecionado para sua tela principal com funcionalidades específicas, conforme Figura 2 (A e B).

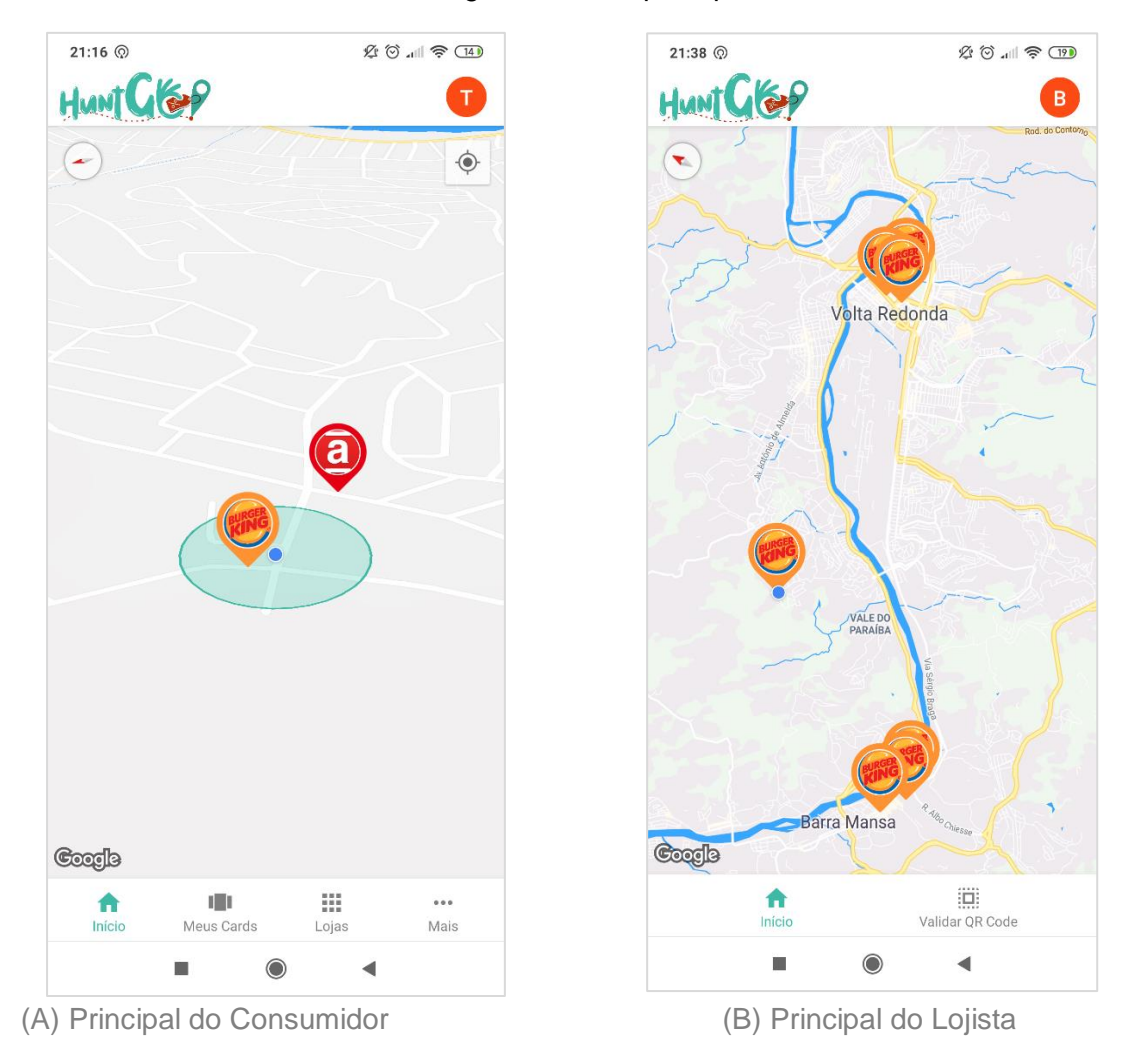

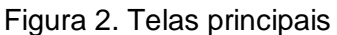

Fonte: Pesquisa dos Autores

Como demonstrado nas primeiras telas, já podemos identificar dois dos pilares do SoLoMo aplicados, o Local com a geolocalização do usuário e lojas e o *Mobile* por ser um aplicativo para smartphones. Na Figura 2A (Principal do Consumidor), foi desenvolvido um menu para navegação, e um mapa para que o usuário possa ser localizado e visualizar cupons de desconto, representados por marcadores e uma

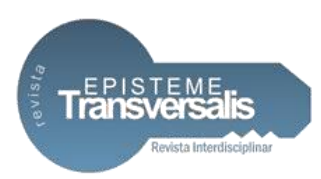

logo, posicionados estrategicamente pelas lojas. Os marcadores exibidos foram apenas para testes durante o estudo. Implementado também o parâmetro fundamental para o funcionamento, a distância mínima de 100 metros de raio de um cupom, representado pelo círculo de coloração verde ao redor da posição em tempo real do usuário consumidor, desta forma o mesmo só poderá capturar e ver promoções gravados naquela posição quando o marcador estiver dentro do círculo, ou seja, com o usuário a menos de 100 metros de raio, sendo essa a principal tática de marketing digital do aplicativo.

Navegando pelo menu e acessando "Meus Cards" (Figura 3A), foi desenvolvido uma tela para que o usuário possa visualizar todos os seus descontos capturados, usados e expirados. Acessando "Lojas" (Figura 3B), o usuário visualizará todas as lojas nas quais segue e deseja obter cupons. Essa seleção de lojas favoritas é realizada pelo usuário ao cadastrar-se no aplicativo tendo a possibilidade também de selecionar categorias favoritas. E por fim, acessando "Mais" (Figura 3C), o usuário terá informações sobre o aplicativo como versão e termos de uso. A Figura 3, ilustra cada uma das telas mencionadas respectivamente.

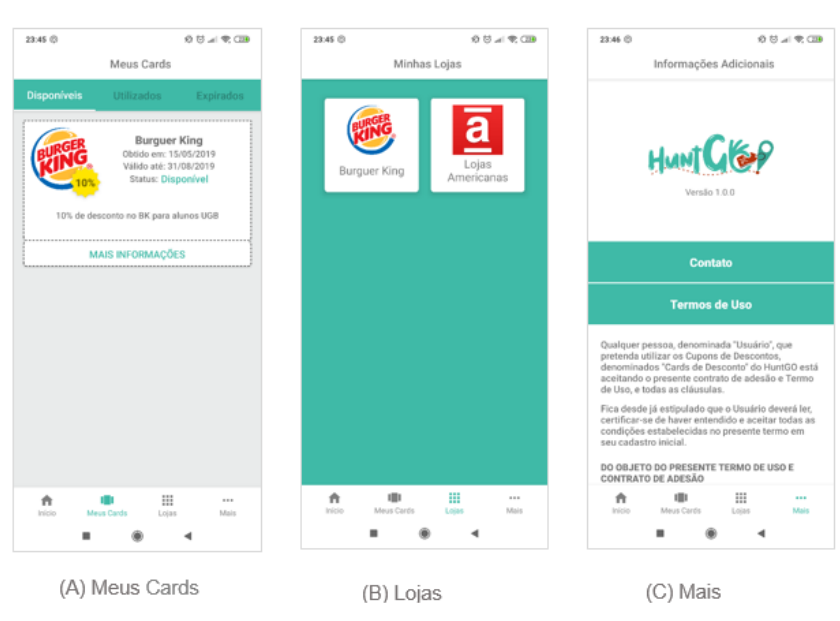

Figura 3. Demais telas do usuário consumidor

Fonte: Pesquisa dos Autores

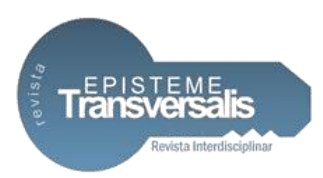

De volta a Figura 2B (Principal do Lojista), foi desenvolvido também um menu de navegação mais simples e um mapa com o todos os marcadores cadastrados pela sua loja para que possa verificar detalhes de exibição dos seus marcadores e ter uma noção geral de seus cupons pelo mundo. Navegando pelo menu em "Validar QR Code", foi desenvolvido a tela com leitor de *QR Code* para que os lojistas possam validar os códigos capturados pelo usuário consumidor.

Além de todas as funcionalidades desenvolvidas foi elaborado também o fluxo principal, ou seja, o caminho que o usuário irá percorrer dentro do aplicativo, partindo da captura do desconto em sua tela principal até a validação e ganho do desconto na loja física. O processo foi divido em quatro etapas.

A primeira etapa, consiste na captura realizada pelo usuário do cupom disponibilizado pela loja, conforme a Figura 4.

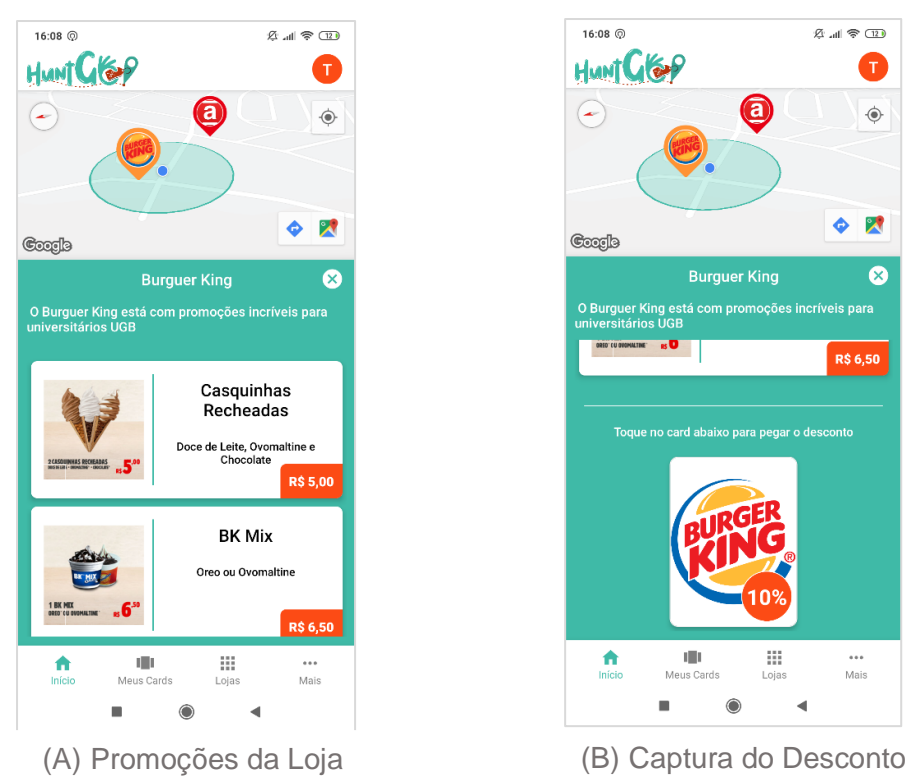

#### Figura 4. Captura de desconto no mapa

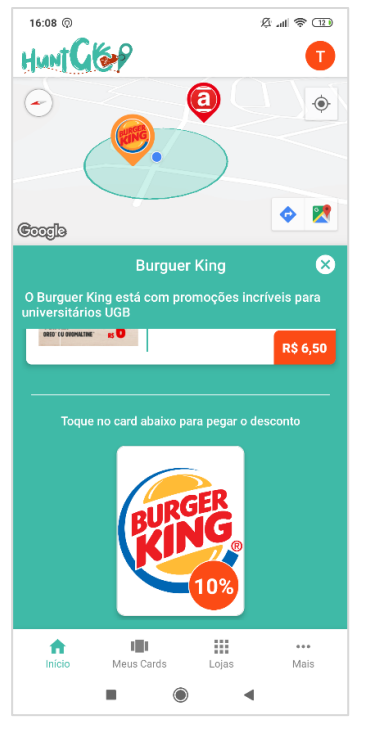

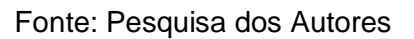

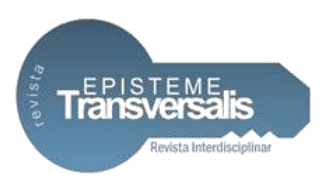

O usuário estando a menos de 100 metros de raio do cupom e tocando no marcador no mapa, visualizará uma lista de promoções cadastrada pela loja (Figura 4A). Ao fim desta lista, estará disponível um botão para a captura do desconto que ao ser clicado, será criado um *card* de desconto ao usuário e exibirá uma mensagem de sucesso (Figura 4B). As demais etapas, são referentes a validação do cupom do usuário, conforme Figura 5.

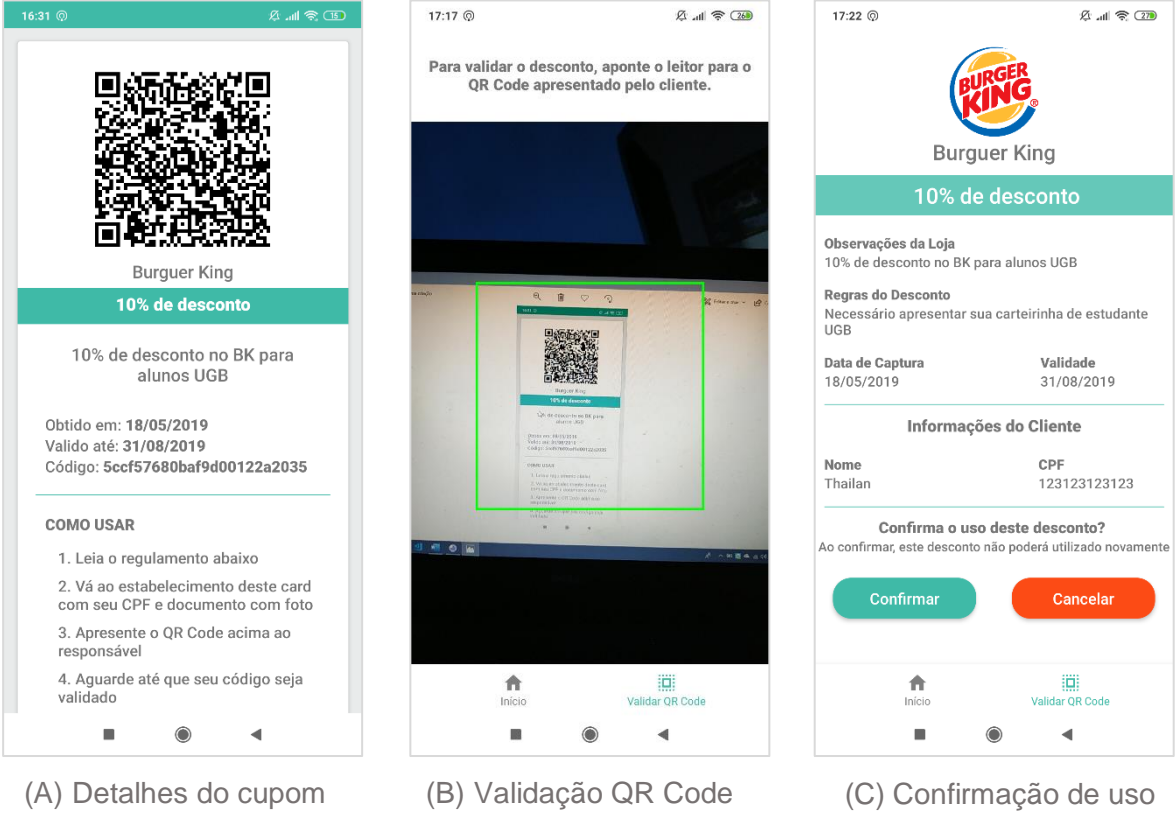

#### Figura 5. Utilização do desconto

Fonte: Pesquisa dos Autores

A segunda etapa consiste na visualização dos detalhes do cupom, como regulamento de uso, validade para que possa ser apresentado e validado pelo lojista responsável (Figura 5A). Esta visualização se encontra disponível ao usuário no menu "Meus Cards".

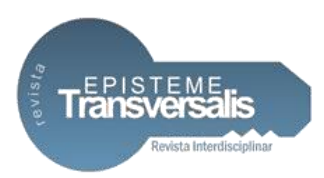

Na terceira etapa (Figura 5B), é realizada a validação do *QR Code* pelo lojista, ou seja, um usuário com o detalhe do cupom capturado apresentando ao respectivo lojista na loja física durante o pagamento de suas compras. Então o lojista irá ler o código apresentado pelo usuário.

A quarta e última etapa (Figura 5C), após sucesso na leitura do *QR Code*, o lojista poderá conferir as informações como a validade e observações, nome e CPF do usuário, antes de aceitar o uso do cupom do usuário e caso haja alguma irregularidade que invalide o uso basta que o lojista cancele e não aplique o desconto na compra do usuário.

### **Considerações Finais**

Com base no estudo realizado e os resultados obtidos, conclui-se que o objetivo foi alcançado. O uso da tecnologia de geolocalização embasada no conceito SoLoMo foi capaz de produzir uma ferramenta que proporciona uma maior interação, fidelidade e relação interpessoal com os consumidores aplicando os três pilares do conceito SoLoMo (Social, Local e Mobile) e por fim, a diversão da caçada pelos descontos nas ruas e os benefícios dessa caçada em suas compras, torna a ferramenta uma estratégia influente de marketing digital para lojas, empresas e organizações que por sua vez ao usarem a ferramenta, poderão atrair consumidores à seus comércios físicos e possivelmente impulsionar suas vendas.

Recomenda-se a utilização da tecnologia de realidade aumentada (RA) nas etapas de captura do cupom de desconto, de modo que o usuário possa interagir com as promoções e cupons através da câmera, numa mistura de ambiente real e virtual, tornando assim o aplicativo mais dinâmico e atrativo.

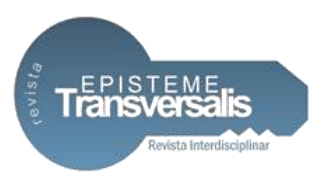

### **Referência**

ALBUQUERQUE, D. C. **Marketing digital:** como começou. 2015. Disponível em: http://www.administradores.com.br/artigos/marketing/marketing-digital-comocomecou/84007/. Acesso em: 17 set. 2018.

CHAFFEY, D.; SMITH, P. R. **Digital marketing excellence planning, optimze and integrating online marketing**. 5. ed. New York: Routledge, 2017.

IBGE. **PNAD Contínua 2017:** Internet chega a três em cada quatro domicílios do país. 2018. Disponível em: https://agenciadenoticias.ibge.gov.br/agencia-sala-deimprensa/2013-agencia-de-noticias/releases/23445-pnad-continua-tic-2017-internetchega-a-tres-em-cada-quatro-domicilios-do-pais. Acesso em: 12 maio 2019.

MARQUES, V. **Marketing digital 360**. 1. ed. Lisboa: Conjuntura Actual Editora, 2014.

ZIMMERMAN, J. **Marketing digital para leigos**. 3. ed. Rio de Janeiro: Starlin Alta Editora, 2014.

VRONTIS, D.; THRASSOU A. **Innovative Business Practices:** prevailing a turbulent era. Newcastle: Cambridge Scholars Publishing, 2013.

KAUFMAN, I.; HORTON C. **Digital Marketing:** Integrating strategy and tatics with values. New York: Routledge, 2015.

STONE, B. **Marketing direto.** 4. ed. São Paulo: Paym Gráfica e Editora Ltda, 1992.

MOREIRA, F. A. **Direito à vida privada e marketing direto no comércio eletrônico B2C**. Gurupi: Célere, 2013.